iBienvenidos y bienvenidas!

## Práctica péndulo doble: **TRACKER**

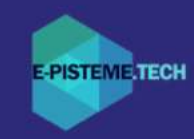

Manuel Vielma Blanco (E-pisteme.tech, España) Cristobal Jimenez Howard (E-pisteme.tech, España)

## 20 de abril del 2022

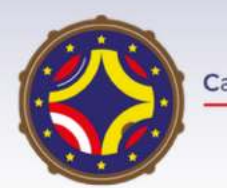

Latin American alliance for Capacity buildiNG in Advanced physics A-CoNGA physics

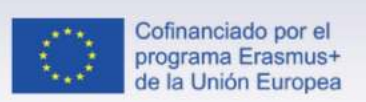

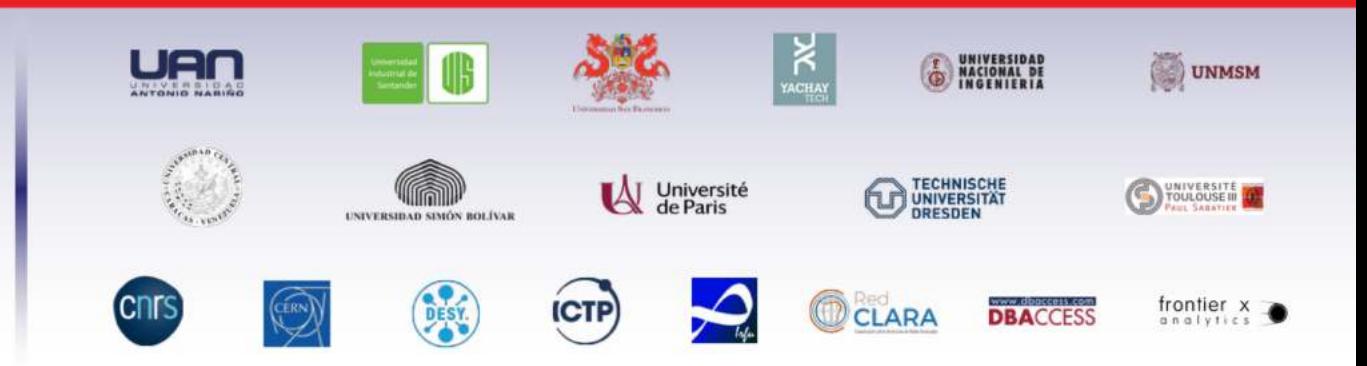

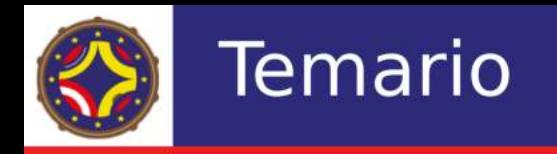

- Interfaz del Tracker
- Insertar un video  $\bullet$ 
	- Filtro
- Colocar eje
- Masa puntual
- Trayectoria automática
	- Fotograma inicial y final
	- Fotograma clave, Plantilla  $\bullet$
	- Tasa de evolución, Atadura, Auto marca  $\bullet$
- Guardar proyecto
- Exportar

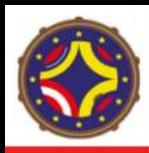

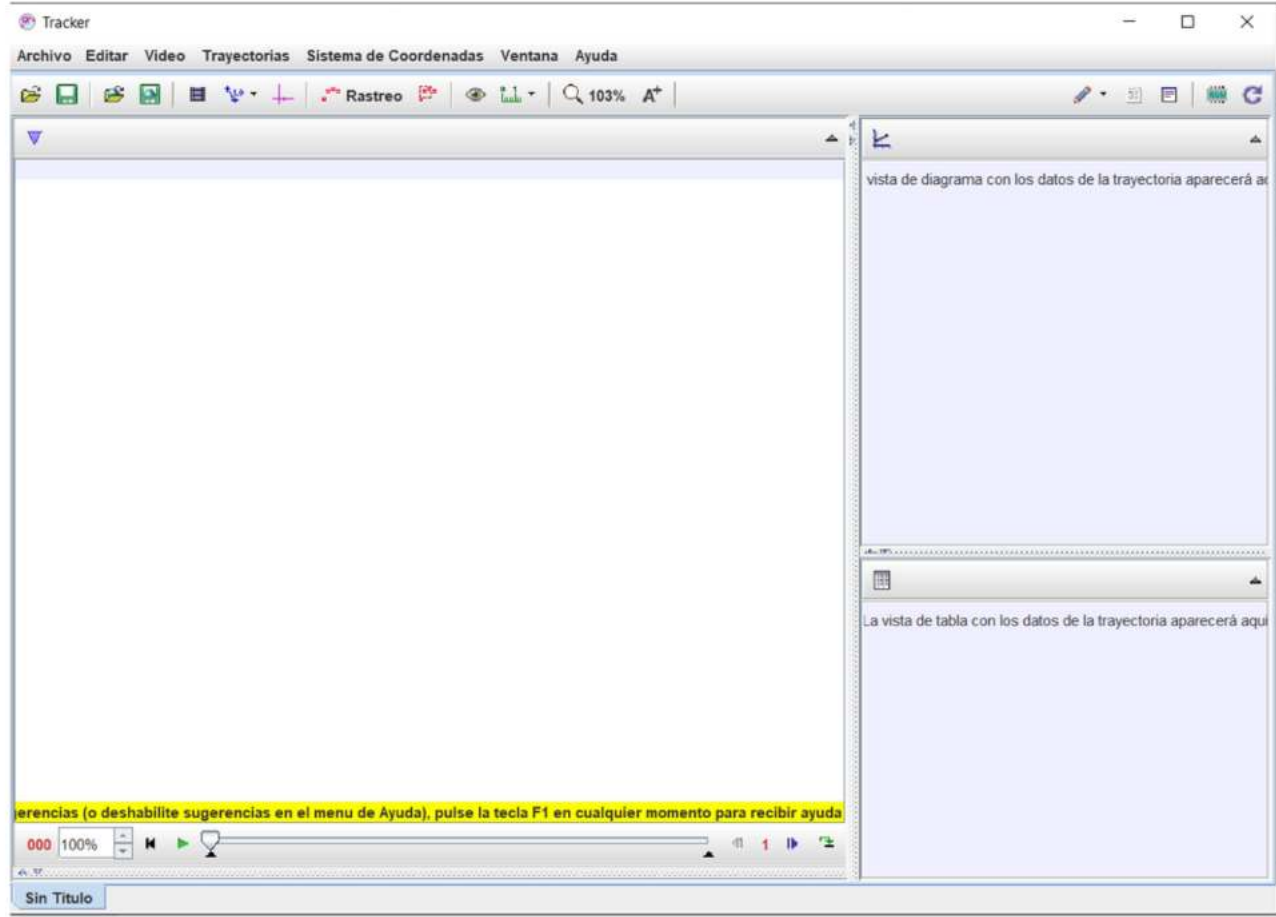

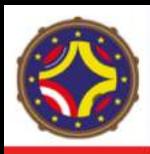

## **Interfaz TRACKER**

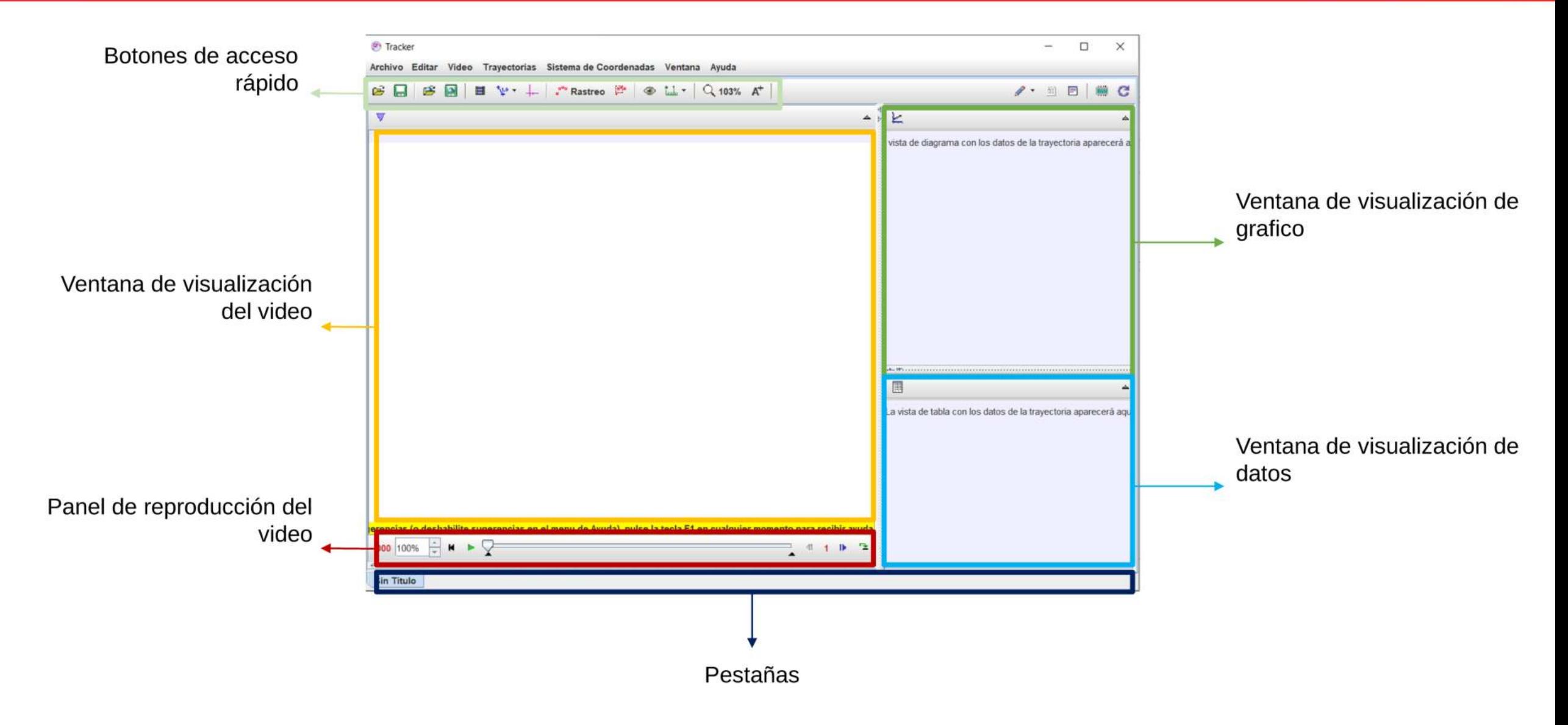

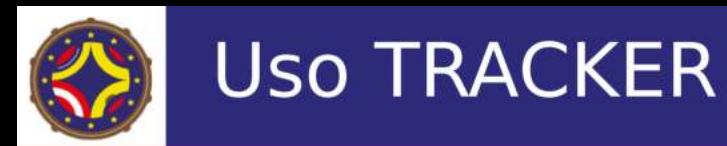

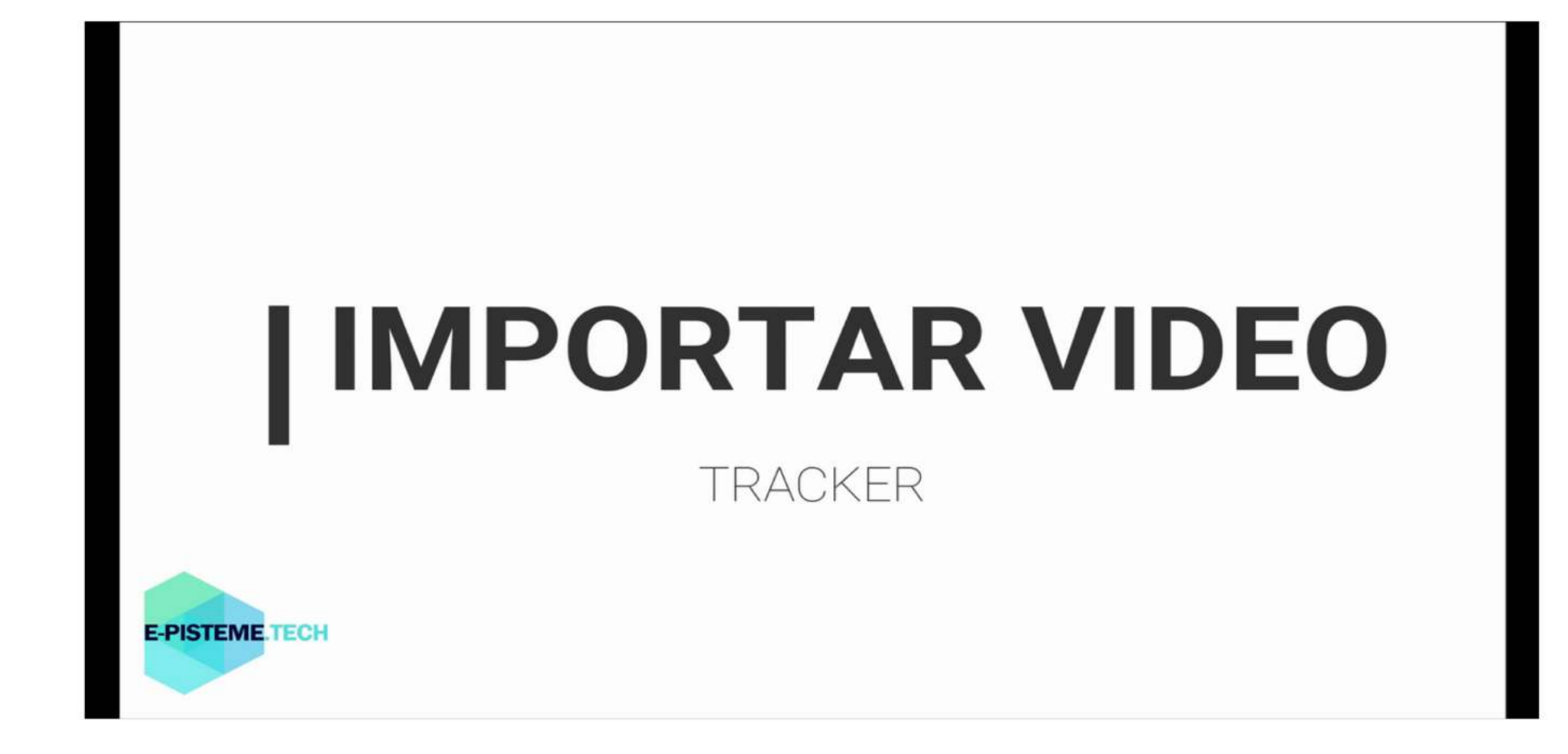

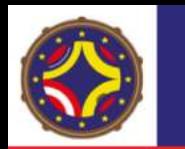

**Uso TRACKER** 

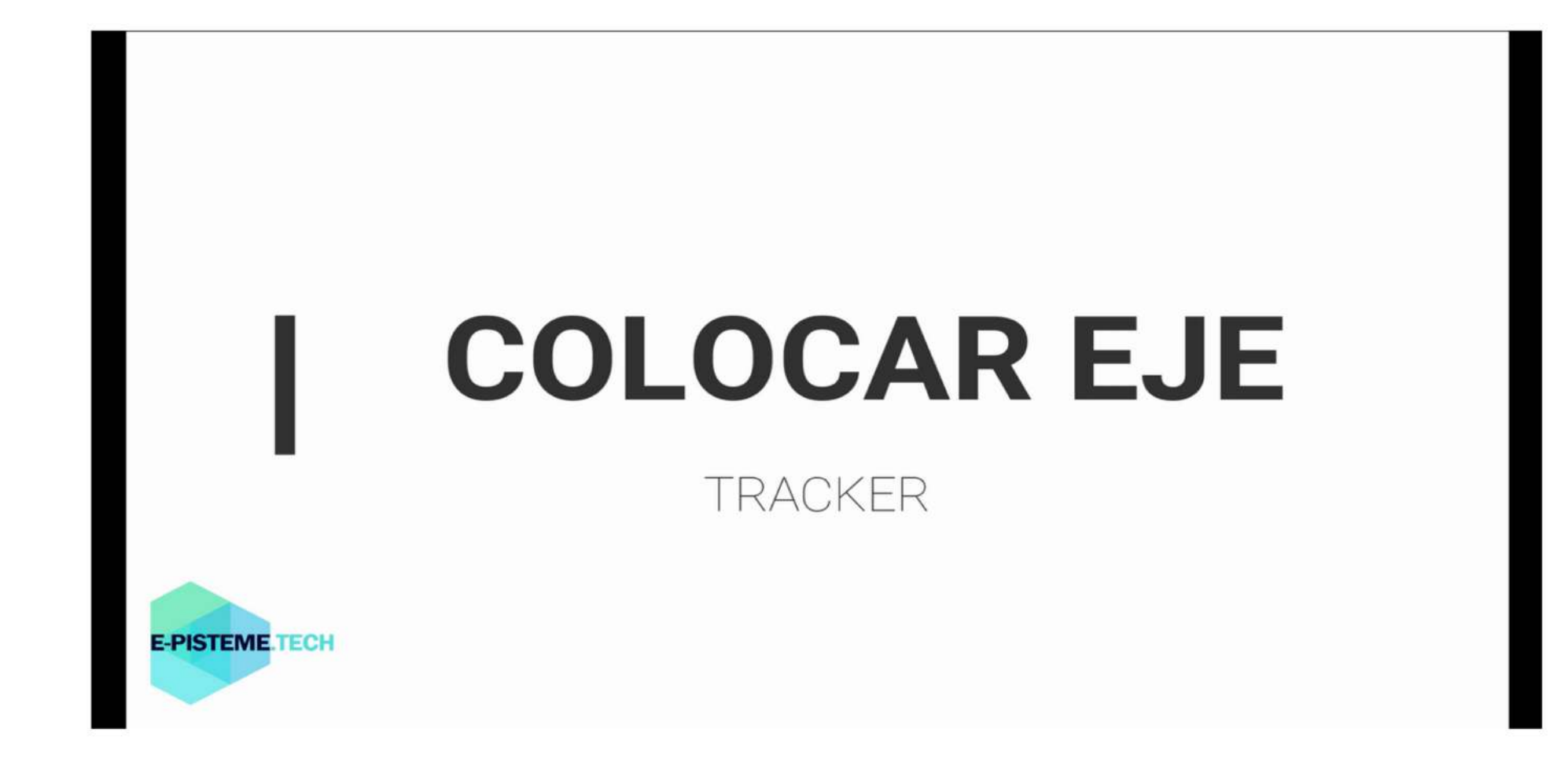

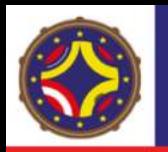

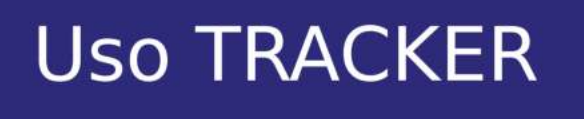

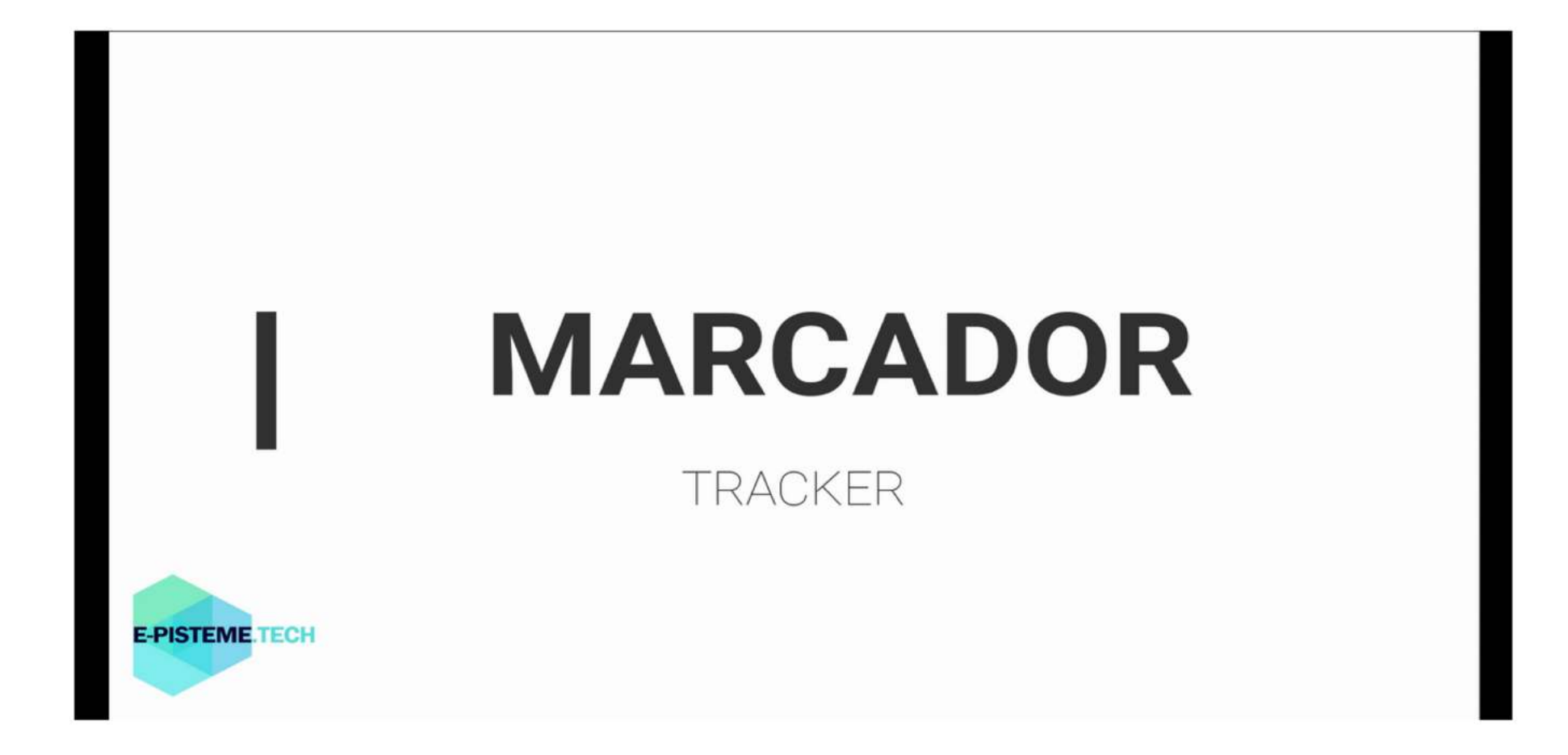

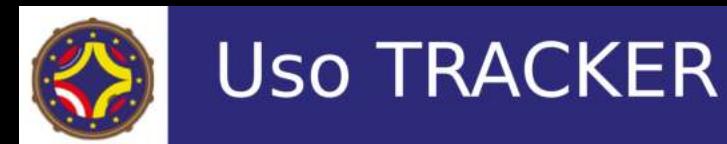

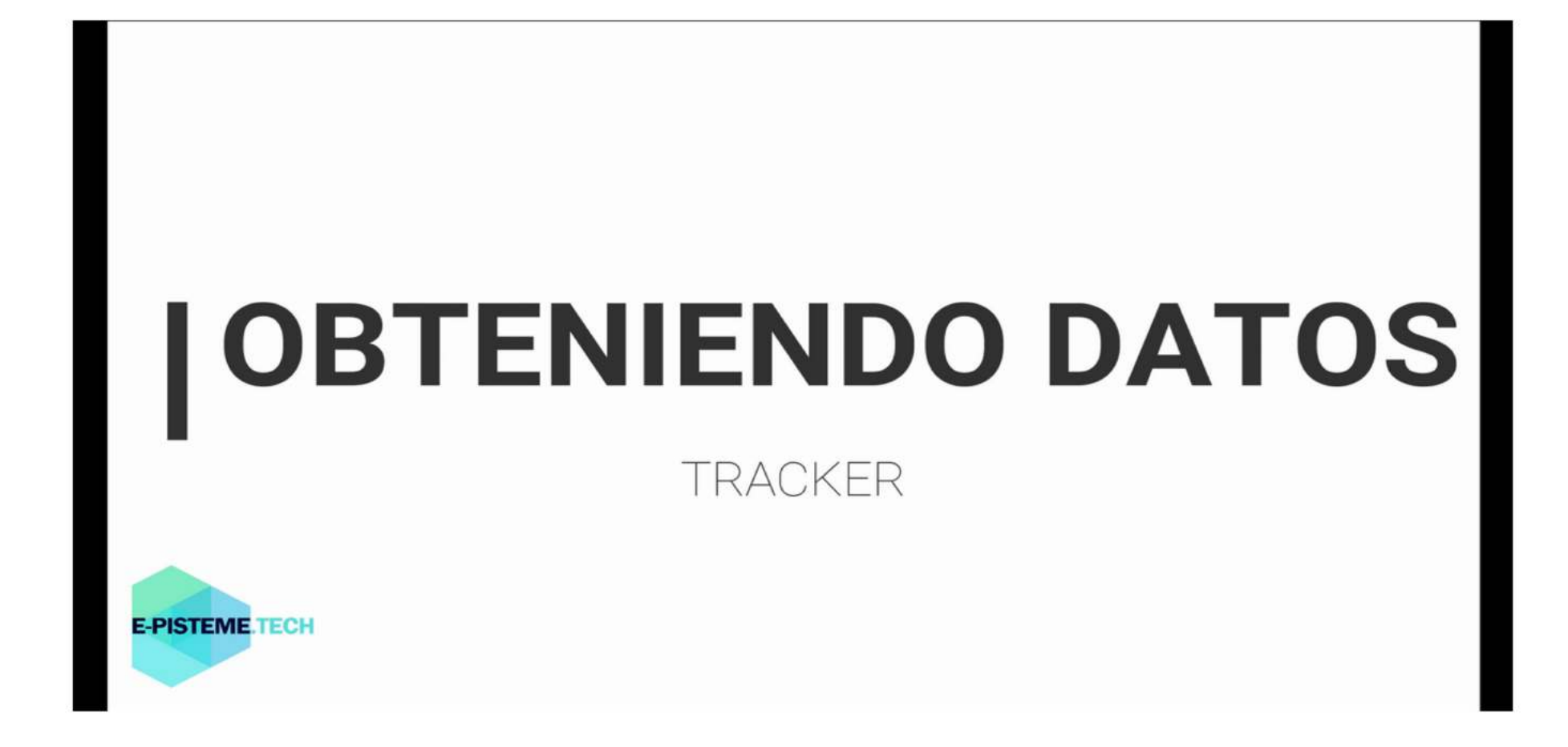

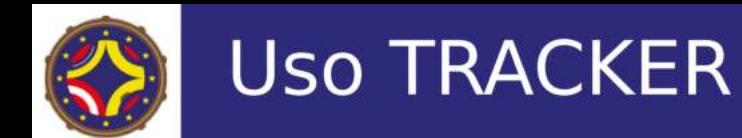

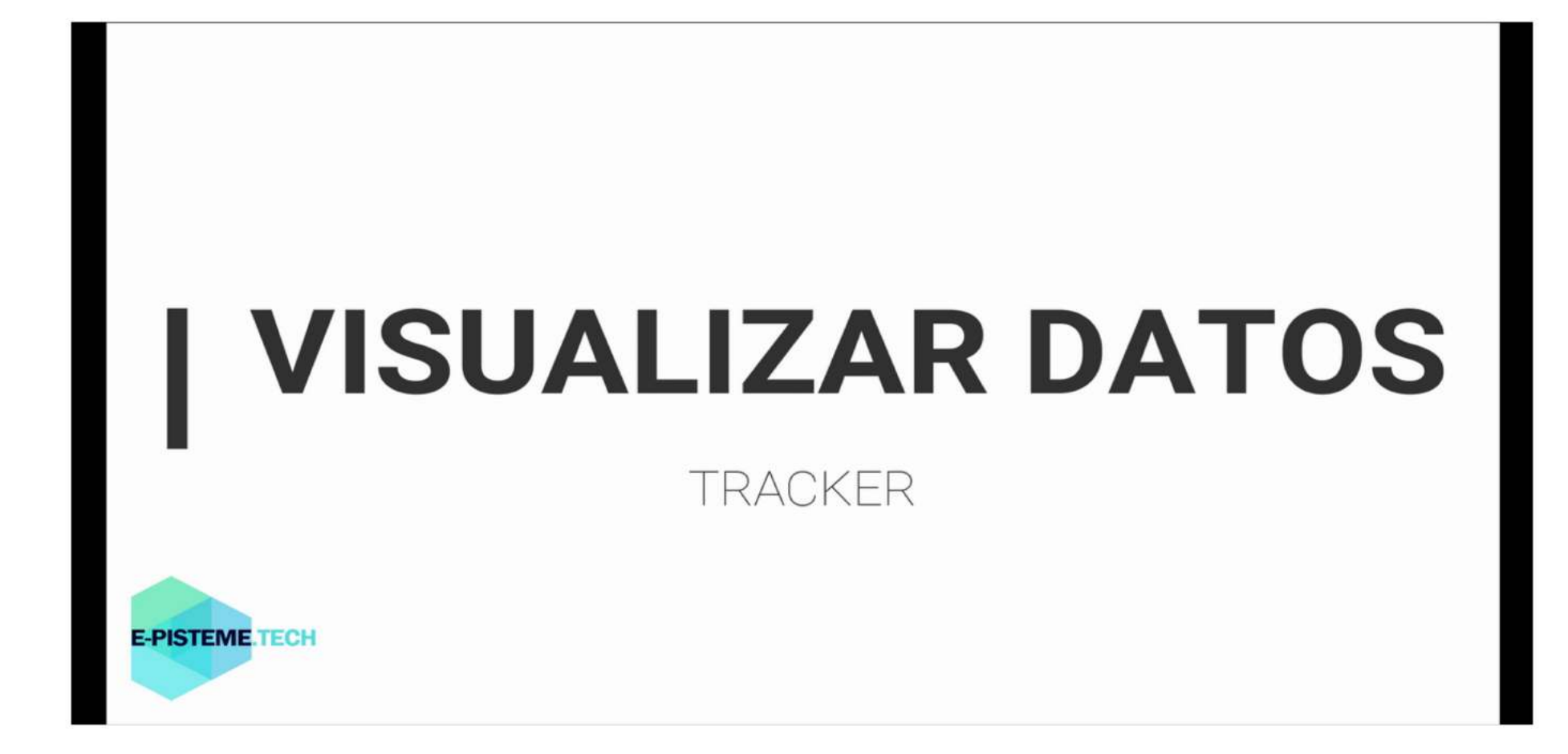

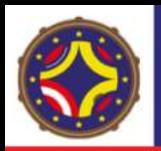

**Uso TRACKER** 

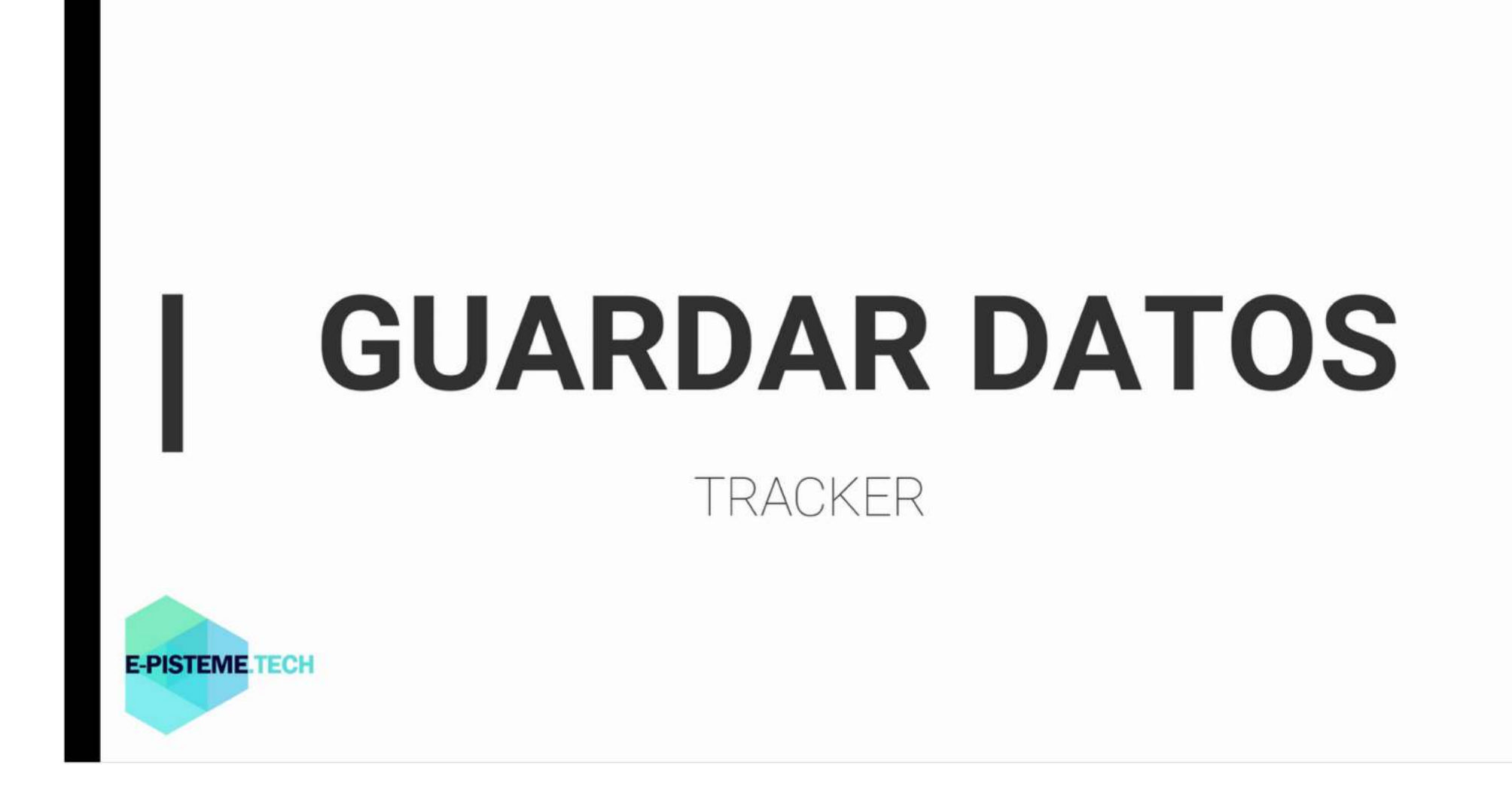

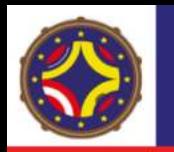

**Uso TRACKER** 

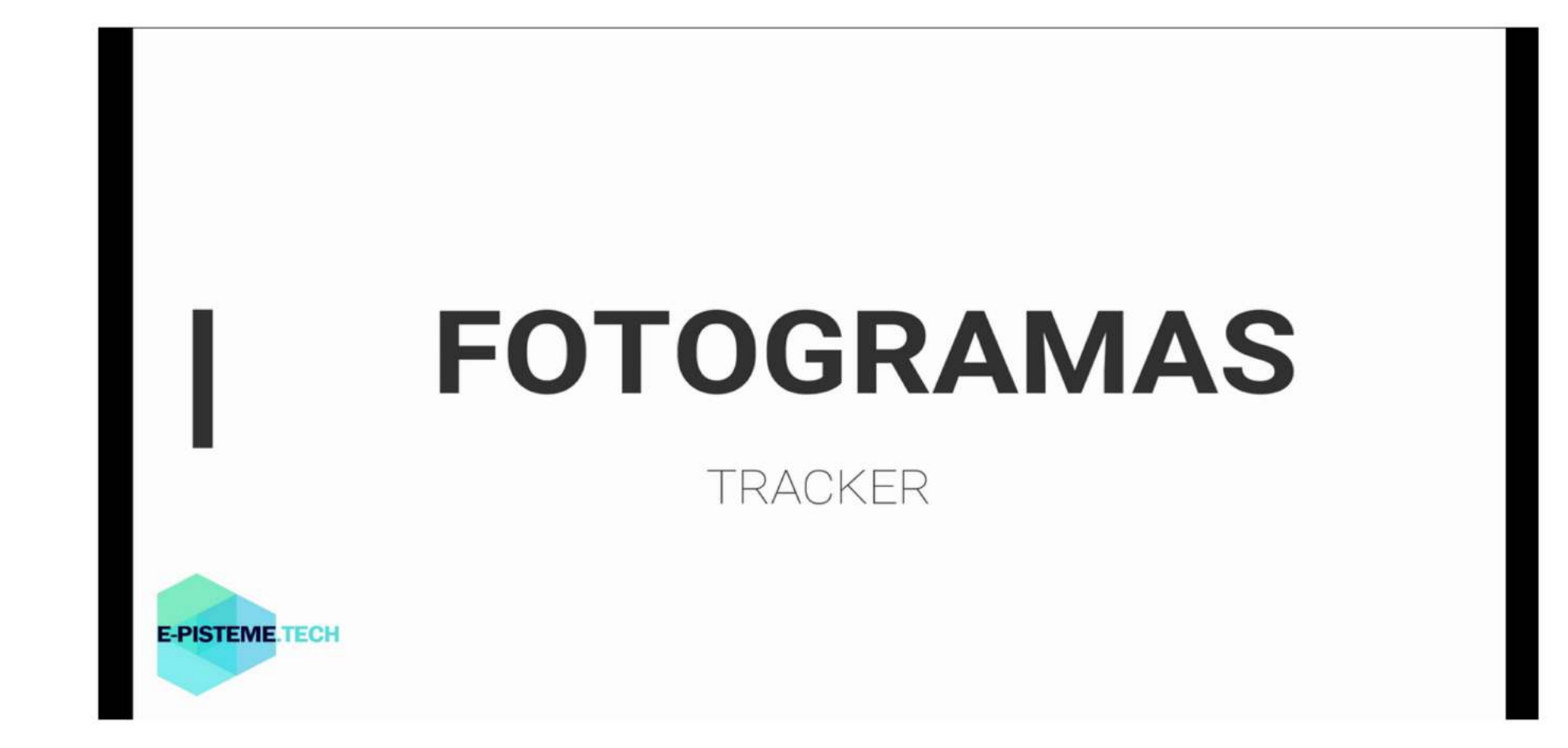

- $\bigoplus$ http://laconga.redclara.net
- contacto@laconga.redclara.net  $\boxtimes$

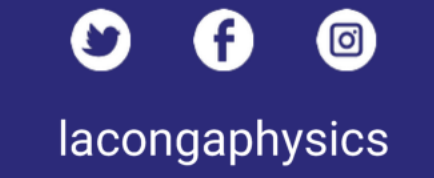

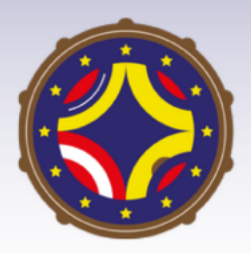

Latin American alliance for Capacity buildiNG in Advanced physics

LA-CoNGA physics

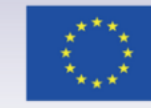

Cofinanciado por el programa Erasmus+ de la Unión Europea

El apoyo de la Comisión Europea para la producción de esta publicación no constituye una aprobación del contenido, el cual refleja únicamente las opiniones de los autores, y la Comisión no se hace responsable del uso que pueda hacerse de la información contenida en la misma.